# ☆ VICON **Release Notes**

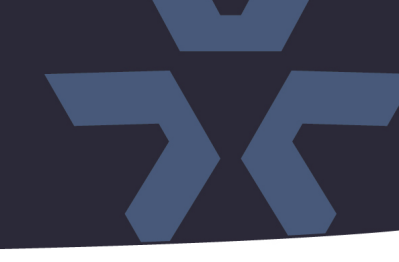

May 2022

### Updated Firmware for V2020-WIR-360 and V2032-WIR-360 Multi-Sensor Cameras

#### General Description

Vicon has released updated firmware for production for the cameras listed below. The accompanying Vicon IP Finder discovery tool that needs to be used with this firmware release is version 1.0.13. It can be downloaded from Vicon's website.

This camera and firmware version have been tested and validated with Vicon's Valerus VMS and with ViconNet V8.x.

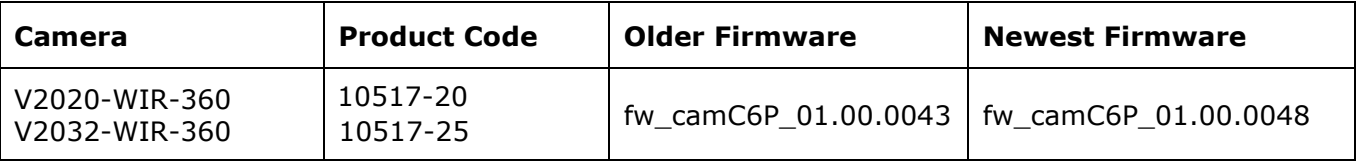

#### Vicon Production

The latest firmware and discovery tool are available on Vicon's website. A link is provided in the installation section of this document. Manufacturing will use the new firmware for new camera production.

Some earlier pre-productions units may have older firmware. Updating is recommended for cameras intended to work with Vicon's Valerus VMS or other ONVIF-based VMS systems. For other applications, please review the release notes to help determine if the fixes included are relevant to your environment.

Please review the upgrade instructions described at the end of this document.

# ☆ VICON **Release Notes**

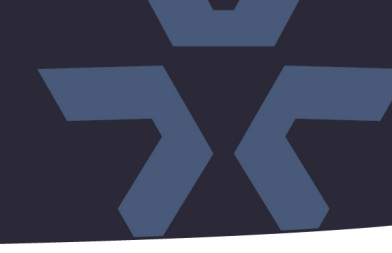

#### **Known Issues**

#### Smart GOP

The V20xx-WIR-360 camera has a video codec compression feature called "Smart GOP." ViconNet is unable to properly decode video with Smart GOP and will show erratic playback when this feature is enabled. When the camera is used with ViconNet, it is recommended to leave Smart GOP disabled. Valerus will work correctly with Smart GOP.

#### Motion Detection

The V20xx-WIR-360 camera has 4 individual cameras, and Motion Detection can be configured for each camera individually. ViconNet is unable to differentiate between Motion Alarms from each of the 4 cameras; it will report each Motion Alarm as coming from Camera 1, regardless of where the alarm was triggered. This limitation only exists in ViconNet; Valerus will detect motion from each camera individually.

#### **Fixed Issues**

#### ONVIF Profile M metadata

Some improvements were implemented in presenting events in the metadata of the RTSP streams, as defined in the ONVIF Profile M specification.

#### TFTP Daemon detection

The camera had a TFTP daemon running. This can be picked up as a minor vulnerability by scanners like Nessus, etc. The TFTP daemon is now not running per default in the new firmware.

#### PoE status

A problem was fixed where the camera would not detect the PoE (Power-over-Ethernet) port type and capabilities, when the camera is running with a so called self-assigned IP address. (This address is used when the camera is set to use DHCP and no DHCP server is present on the network.)

#### 401 Not Authorized

A rare situation was corrected, where the RTSP stream would respond with "401 Unauthorized" message for one of the four cameras, while the correct credentials are used.

#### ONVIF Device Test Tool 21.12

Some improvements have been implemented to make the camera pass the latest ONVIF Device Test Tool 21.12. (The camera did already pass the previous ODTT editions.)

#### Brighter image

It was possible that the image would appear slightly brighter after a reboot. This has been corrected.

# **Release Notes**

☆ VICON

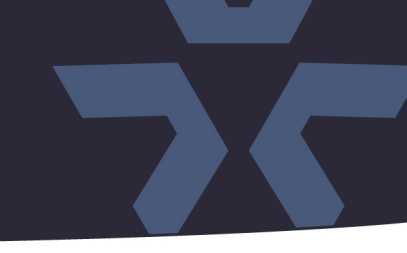

#### Analytics page "404 Not Found"

In rare occasions, when entering the analytics tab in the camera web interface, the camera would respond with "404 Not Found." This has been corrected.

#### DSCP level to 0

The default network values for DSCP (Differentiated Services Code Point) are now set to 0. This indicates Best-effort (BE) traffic, which is the default if no DSCP value is specified.

#### ONVIF scope name

In the ONVIF protocol, the camera was not communicating proper scope name of VICON\_V2020- WIR-360 or VICON V2032-WIR-360. This is needed by some VMS types to be recognized as a Vicon device. This has been corrected.

#### Multicast port number

Some improvements have been implemented in assigning proper port numbers when the multicast network protocol is used. This is specifically important for sites using the ViconNet VMS.

#### No video after power cycle

After a power cycle, there was a small chance that one or more sensors would not start a video stream. Another power cycle would clear the situation. This has been resolved.

#### Third party ONVIF test tool

Some modifications were implemented to pass an ONVIF test tool from a 3rd party VMS.

#### Multiple streams

Some improvements have been implemented to make sure the camera can deliver a large number of UDP video streams. This is particularly important when the ViconNet VMS is used.

#### PoE power types

Some enhancements were added to improve the way the PoE++ (IEEE802.3bt Class 5) camera behaves when it is connected to a PoE source of a different type that cannot deliver sufficient power.

# **☆VICON Release Notes**

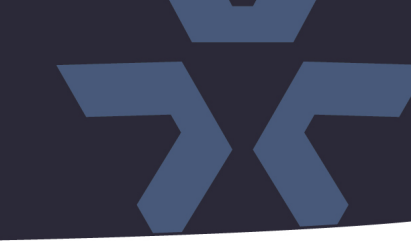

#### **Installing the Updated Firmware**

The latest firmware, as well as the Vicon IP Finder discovery tool, are available on Vicon's website from the Software Downloads tab. A link is provided below. <http://www.vicon-security.com/software-downloads-library/vicon-camera-software/>

Download the firmware to your PC; unzip the file. Go to the camera's Maintenance screen. Click "Choose a file" to point to the new firmware file and select "Upload":

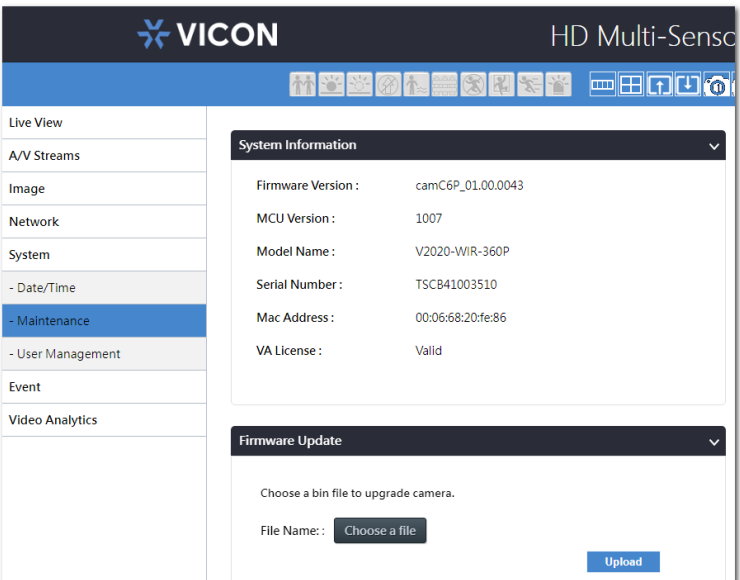

Alternatively, the Vicon IP Finder utility allows updating multiple cameras at the same time:

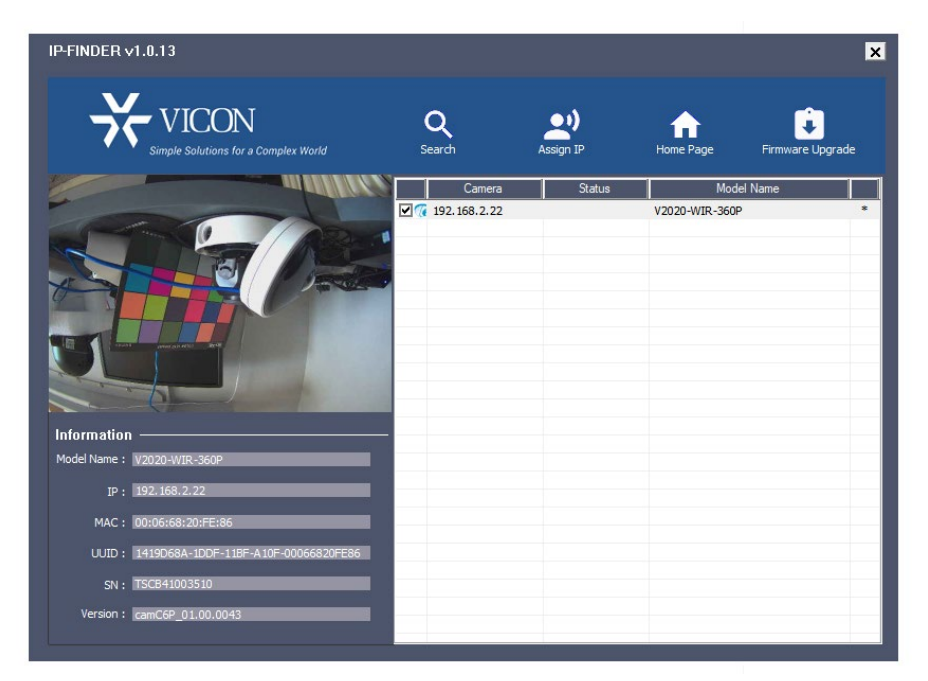